# nCov2019: A R package for studying COVID-19 coronavirus outbreak

Tianzhi Wu, Erqiang Hu, Patrick Tung, Xijin Ge, Guangchuang Yu

#### 2021-03-25

- [Installation](#page-1-0)
- [Statistic](#page-1-1) query
	- [Global](#page-2-0) data
	- [Latest](#page-3-0) data
	- [Historical](#page-5-0) data
	- Vaccine and [therapeutics data](#page-6-0)
- [Visualization](#page-11-0)
- [Animations plot](#page-14-0)
- [Other](#page-15-0) plots
- Heatmap for [cases per](#page-18-0) country
- [Dashboard](#page-24-0)
- statistic item [explanation](#page-25-0)
- [Session](#page-26-0) Info

To provide convenient access to epidemiological data on the coronavirus outbreak, we developed an R package, nCov2019 (https://github.com/yulab-smu/nCov2019 [\(https://github.com/yulab-smu/nCov2019\)\).](https://github.com/yulab-smu/nCov2019) Besides detailed basis statistics, it also includes information about vaccine development and therapeutics candidates. We redesigned the function plot() for geographic maps visualization and provided a interactive shiny app. These analytics tools could be useful in informing the public and studying how this and similar viruses spread in populous countries.

Our R package is designed for both command line and dashboard interaction analysis, As show in diagram, while dashboard() is the main entry for the GUI explore part, the query() is the main function used in CLI explore part, 5 types of data were contain in its return result. data type were explain in **Statistic query** part.

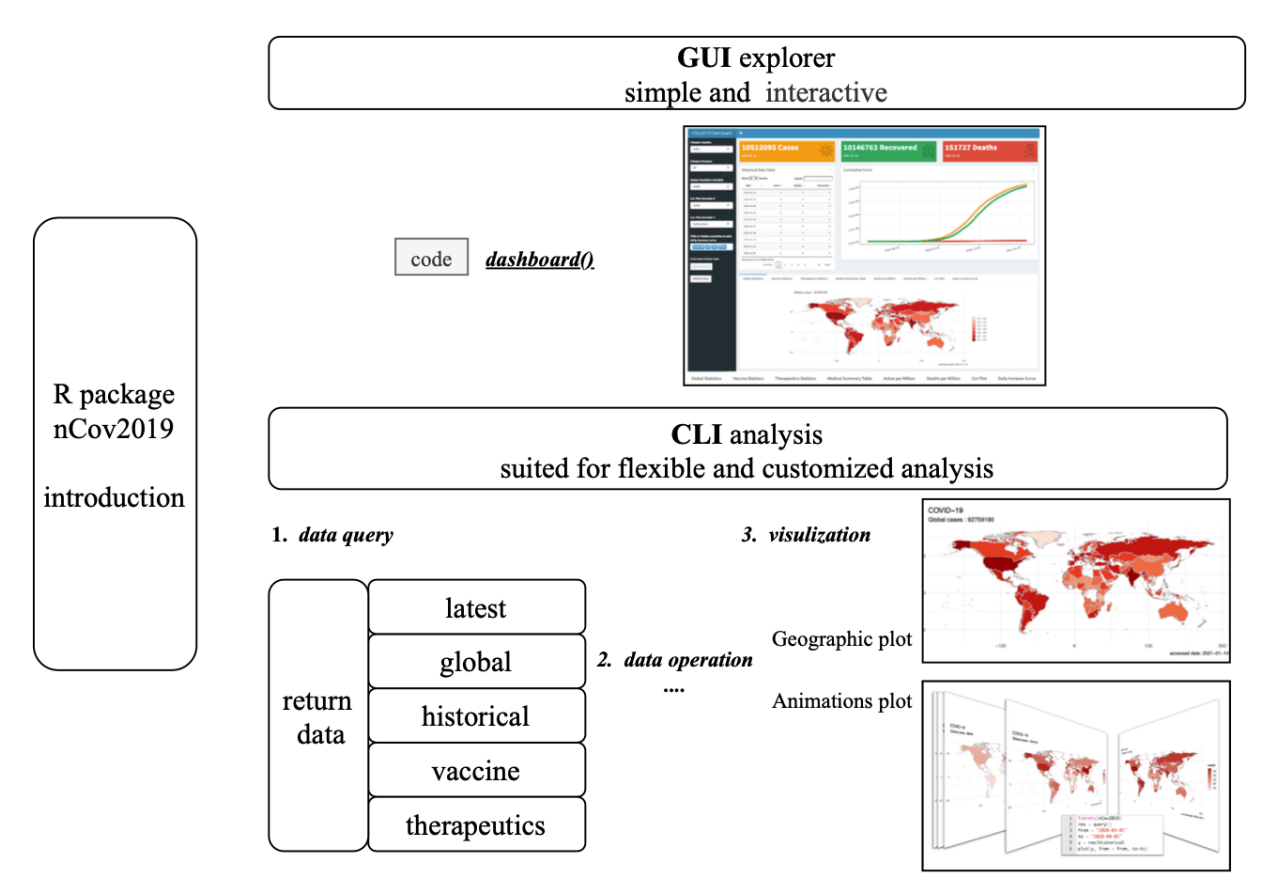

introduction

# <span id="page-1-0"></span>Installation

To start off, users could utilize the 'remotes' package to install it directly from GitHub by running the following in R:

```
remotes::install_github("yulab-smu/nCov2019", dependencies = TRUE)
```
# <span id="page-1-1"></span>Statistic query

Data query is simple as one command:

```
library("nCov2019")
res <- query()
```
## Querying the latest data...

## last update: 2021-03-25

## Querying the global data...

```
## Gloabl total 125537800 cases; and 2758723 deaths
## Gloabl total affect country or areas: 221
## Gloabl total recovered cases: 71438
## last update: 2021-03-25
```
## Querying the historical data...

## Querying the vaccine data...

## Total Candidates Programs : 51

## Querying the therapeutics data...

## Total Candidates Programs : 54

 $#$  Query finish, each time you can launch query() to reflash the data

This may take seconds to few minutes, which depend on the users' network connection, if the user connection is broken, a local stored version data will be used for demo.

The result returned by  $query()$  function will contains 5 types of statistic:

```
names(res)
## [1] "latest" "global" "historical" "vaccine" "therape
utics"
```
- global The global overall summary statistic
- latest The global latest statistic for all countries
- historical The historical statistic for all countries
- vaccine The current vaccine development progress
- therapeutics The current therapeutics development progress

The  $query()$  only need to be performed once in a session, print each of statistic objects, users could get their update time. And for the vaccine and therapeutics query results, print them will return the candidates number.

#### <span id="page-2-0"></span>Global data

The query result of global status will contain a data frame with 21 types of statistic, which have detail explanation on the bottom of this documents. And  $summary(x)$  will return overview of global status.

```
x = \text{res}\global
x$affectedCountries # total affected countries
```
## [1] 221

```
summary(x)
```
## Gloabl total 125537800 cases; and 2758723 deaths ## Gloabl total affect country or areas: 221 ## Gloabl total recovered cases: 71438 ## last update: 2021-03-25

#### <span id="page-3-0"></span>Latest data

Here is the example for operating latest data. once again, all data have queried and store in res .

 $x = \text{res}$ \$latest

And then  $print(x)$  will return the update time for the latest data

```
print(x) # check update time
```

```
## last update: 2021-03-25
```
To subset latest data could be easily done by using [ . x["Global"] or x ["global"] will return the data frame for all countries but users could determine a specific country, such as:

head(x["Global"]) *# return all global countries.*

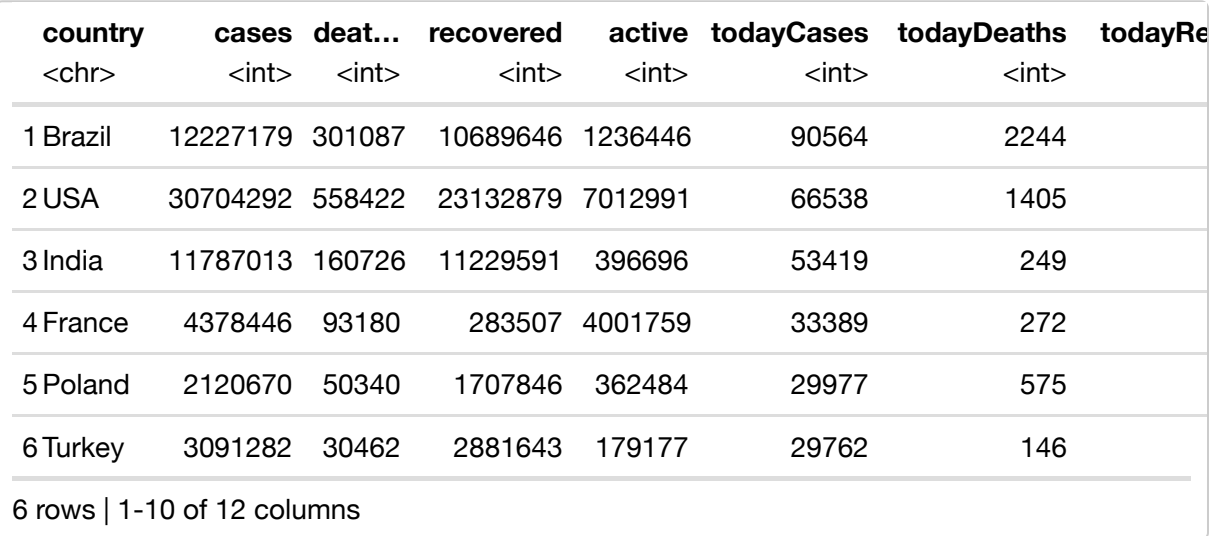

x[c("USA","India")] *# return only for USA and India*

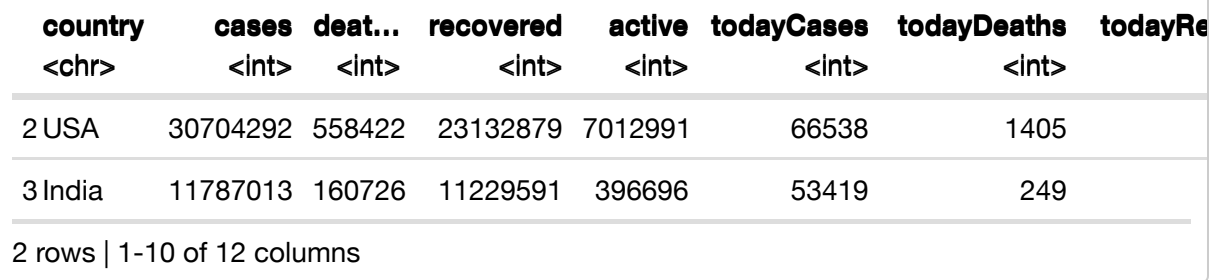

The data is order by "todayCases" column, users could sort them by other order.

```
df = x['Global"]head(df[order(df$cases, decreasing = T),])
```
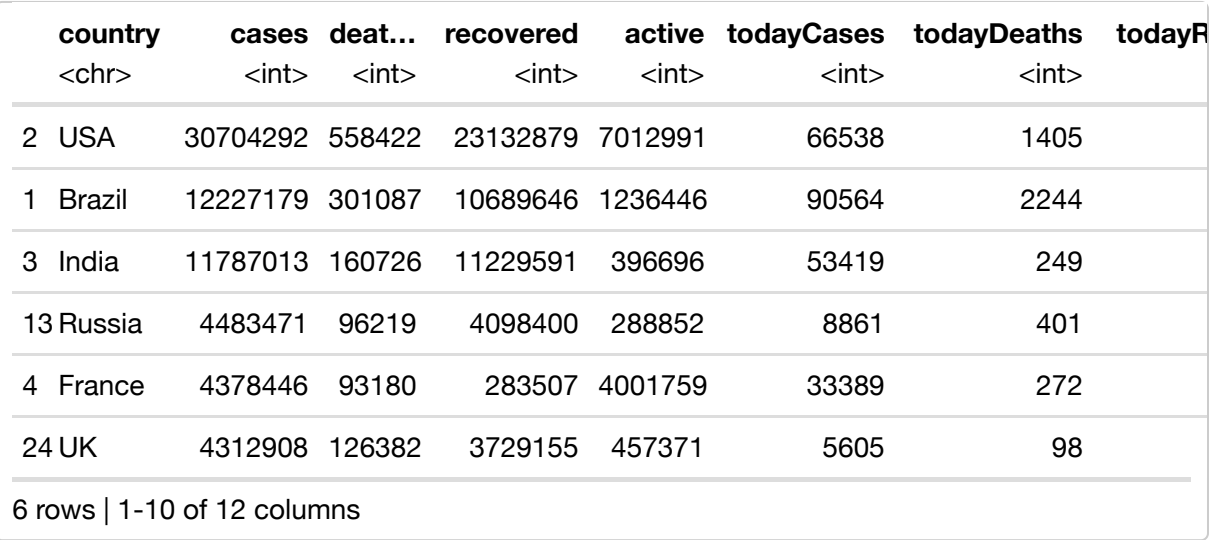

As for the latest data, it provides 11 types of main information by default, but 12 more statistic type are provided in the "latest\$detail", they also have corresponding explanation on the bottom.

```
x = res$latest
head(x$detail) # more detail data
```
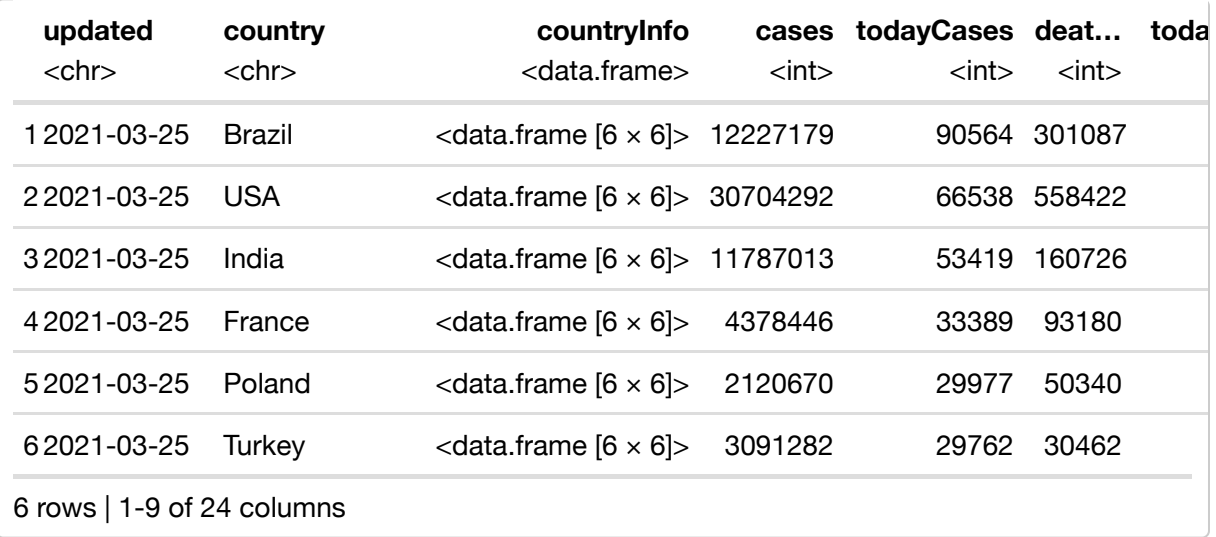

#### <span id="page-5-0"></span>Historical data

Historical data is useful in retrospective analysis or to establish predictive models, the operation is similar as latest data, user could get the data frame for all countries or some specific countries within c() vector, such as head(Z[c(country1, country2, country3)])

```
Z = res$historical
print(Z) # update time
```
## last update: 2021-03-24

head(Z["Global"])

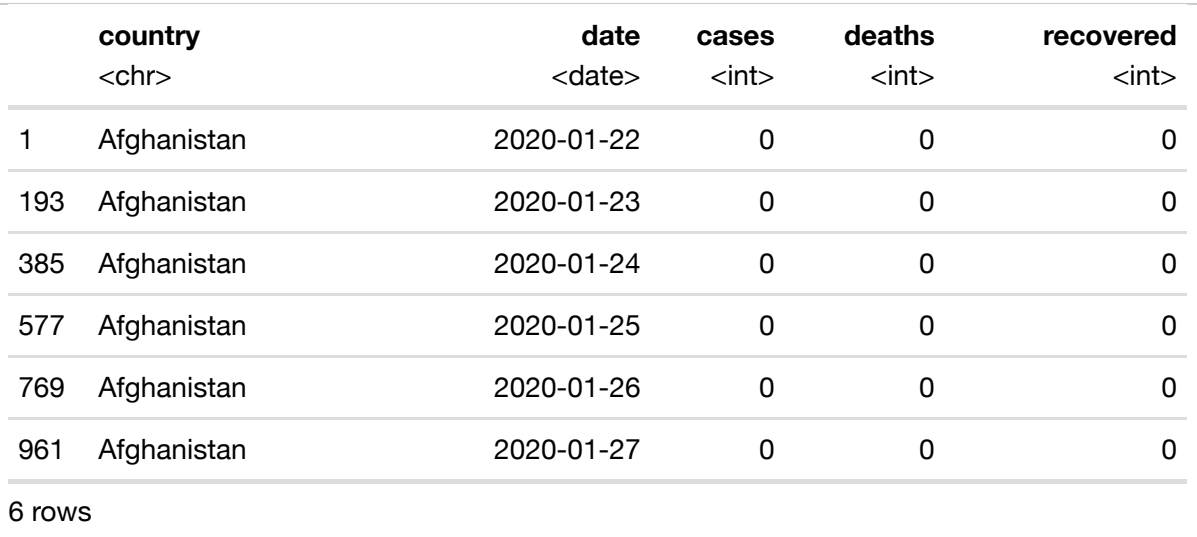

head(Z[c("China","UK","USA")])

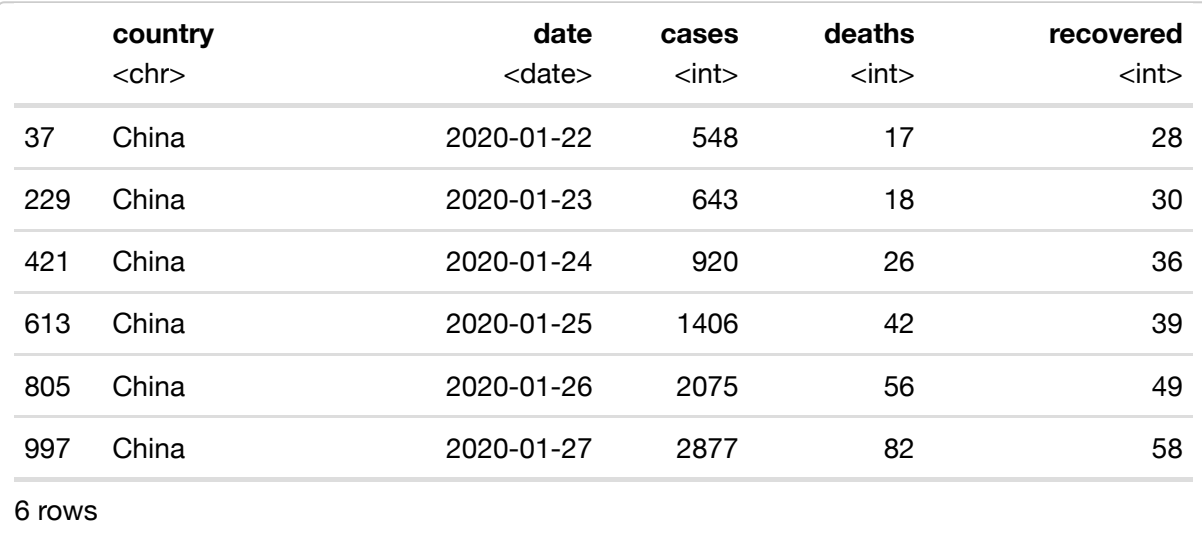

For the following countries, we provide detail province data, which can be obtained in a similar way but within [ operation: head(Z[country, province])

Australia Canada China Denmark France Netherlands

head(Z['China','hubei'])

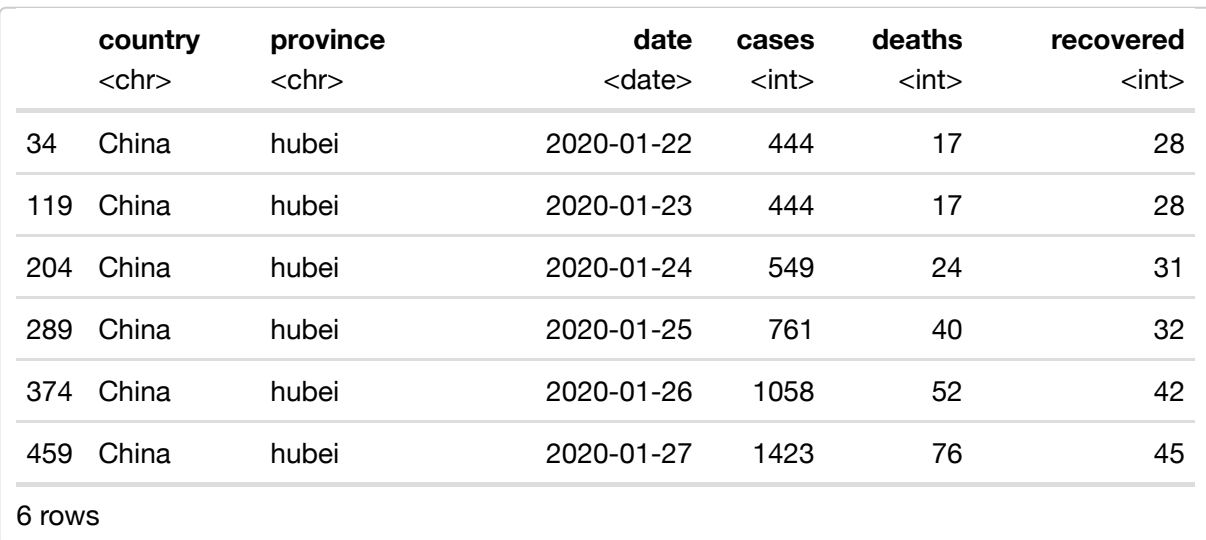

For users' own historical data, we provide a convert() function, users could convert other data into class of nCov2019History data, and then explore in nCov2019:

```
userowndata <- read.csv("path_to_user_data.csv")
# userowndata, it should contain these 6 column: 
# "country","province","date","cases","deaths","recovered"
Z = convert(data=userowndata)
head(Z["Global"])
```
#### <span id="page-6-0"></span>Vaccine and therapeutics data

Users could check for the vaccine or therapeutics developing status. Let x be the vaccine or therapeutics query result, then summary() will return the summary of their trial phase, and x["all"] or x["All"] will return the summary information, such as mechanism, trial Phase, institutions and so on. Then the detail background info will return with provided id, for example x[ID="id3"] or simple as x["id3"]. The same operation could apply to therapeutics data.

```
X <- res$vaccine
summary(X)
```
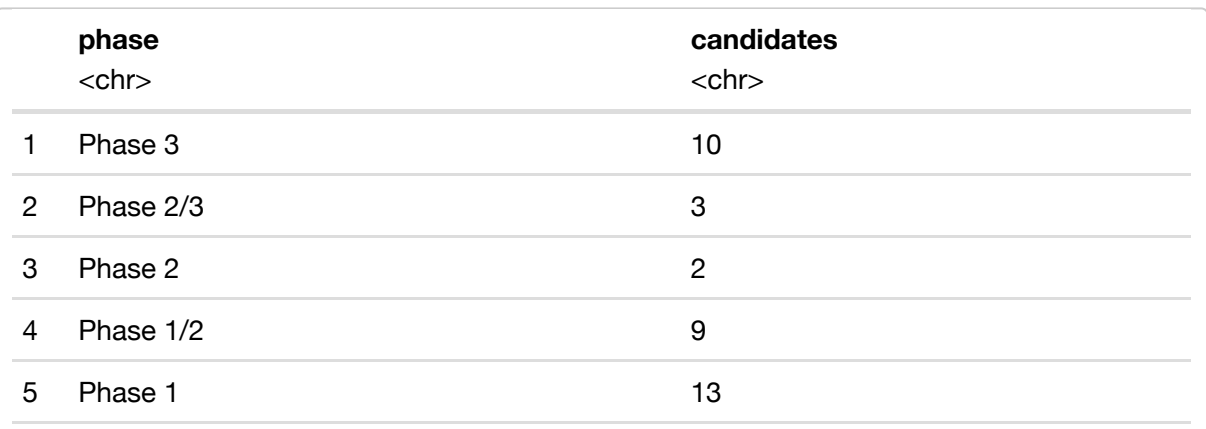

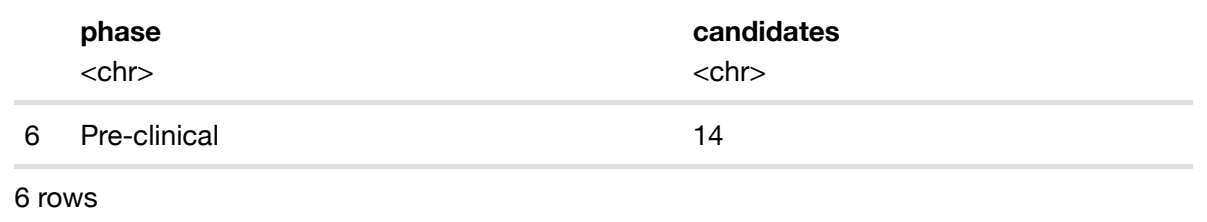

head(X["all"])

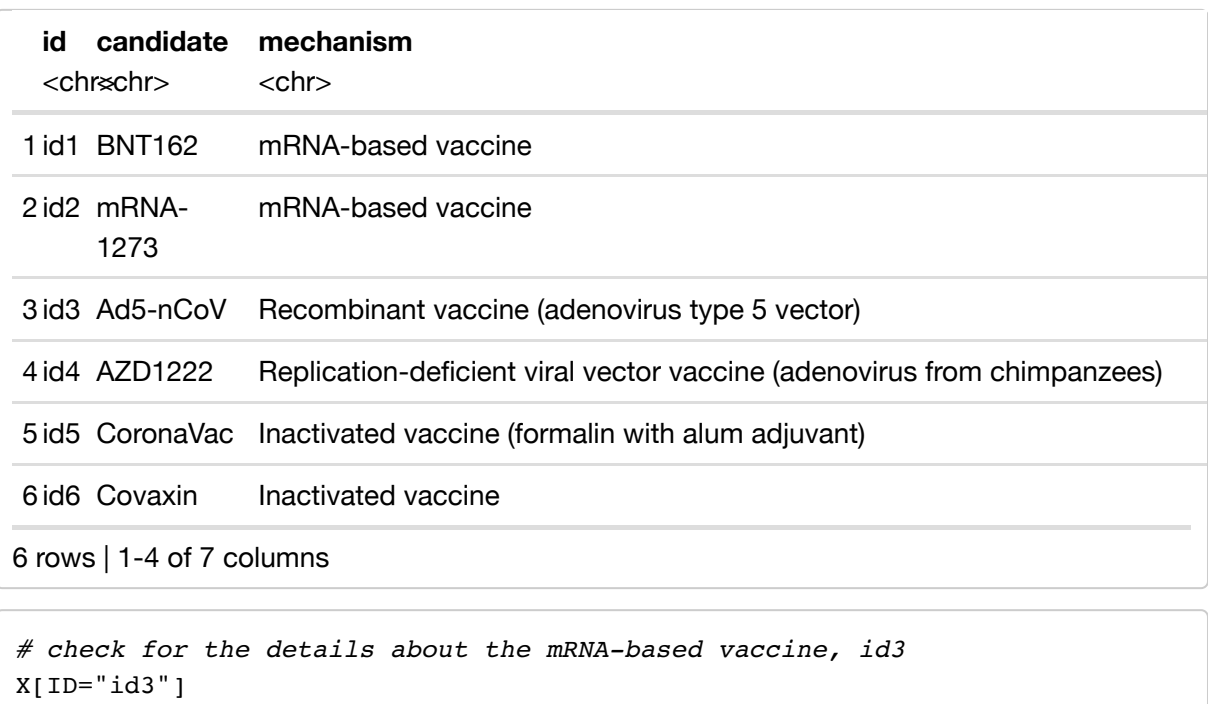

 $#$  [1] "Background: China's CanSino Biologics has developed a recombi nant novel coronavirus vaccine that incorporates the adenovirus type 5 vect or (Ad5) named Ad5-nCoV. Trials: Multiple trials are in various stages of r ecruitment and completion: - A Phase 1 clinical trial in China of 108 parti cipants between 18 and 60 years old who will receive low, medium, and high doses of Ad5-nCoV is active, but not recruiting (NCT04313127). - A Phase 1 trial in China is evaluating intramuscular vaccination and mucosal vaccinat ion of Ad5-nCoV across two doses (NCT04552366). - A Phase 1/2 trial of up t o 696 participants in Canada (NCT04398147). - A Phase 2 double-blind, place bo-controlled trial of up to 508 participants in China (NCT04341389) is act ive, but not recruiting. - A Phase 2b trial in China evaluating safety and immunogenicity of Ad5-nCoV in participants 6 years and older (NCT04566770). - A Phase 3 trial in Russia of up to 500 participants across multiple study centers (NCT04540419). - A Phase 3 trial of up to 40,000 participants inter nationally, including Pakistan, Saudi Arabia and Mexico (NCT04526990). Outc omes: A single dose of Ad5-nCoV protected against upper respiratory infecti on of SARS-CoV-2 in ferrets, according to a paper published 14 August in Na ture Communications. Results from a Phase 1 trial show a humoral and immuno genic response to the vaccine, according to a paper published in The Lance t. Adverse reactions such as pain (54%), fever (46%), fatigue (44%), headac he (39%), and muscle pain (17%) occurred in 83% of patients in the low and medium dose groups and 75% of patients in the high dose group. In the Phase 2 trial, neutralizing antibodies and specific interferon γ enzyme-linked im munospot assay responses were observed at all dose levels for most particip ants. Status: On 25 June, China's Central Military Commission announced the military had been approved to use Ad5-nCoV for a period of 1 year, accordin g to reporting in Reuters."

X <- res\$therapeutics summary(X)

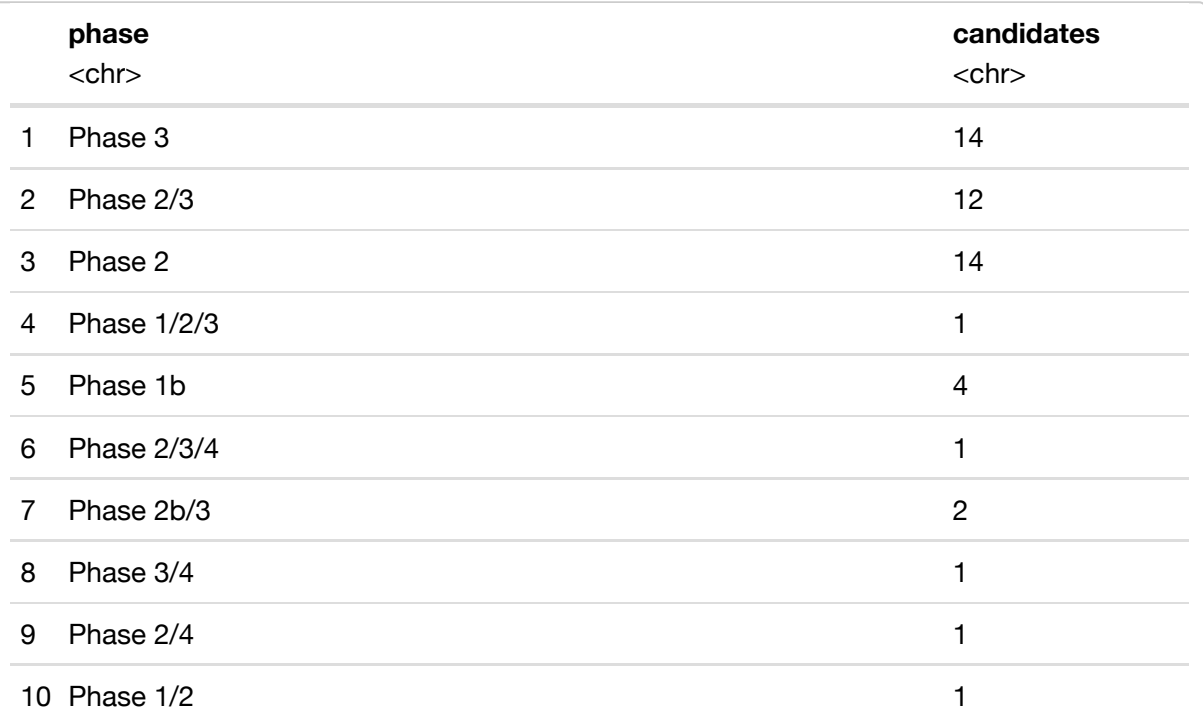

head(X["All"])

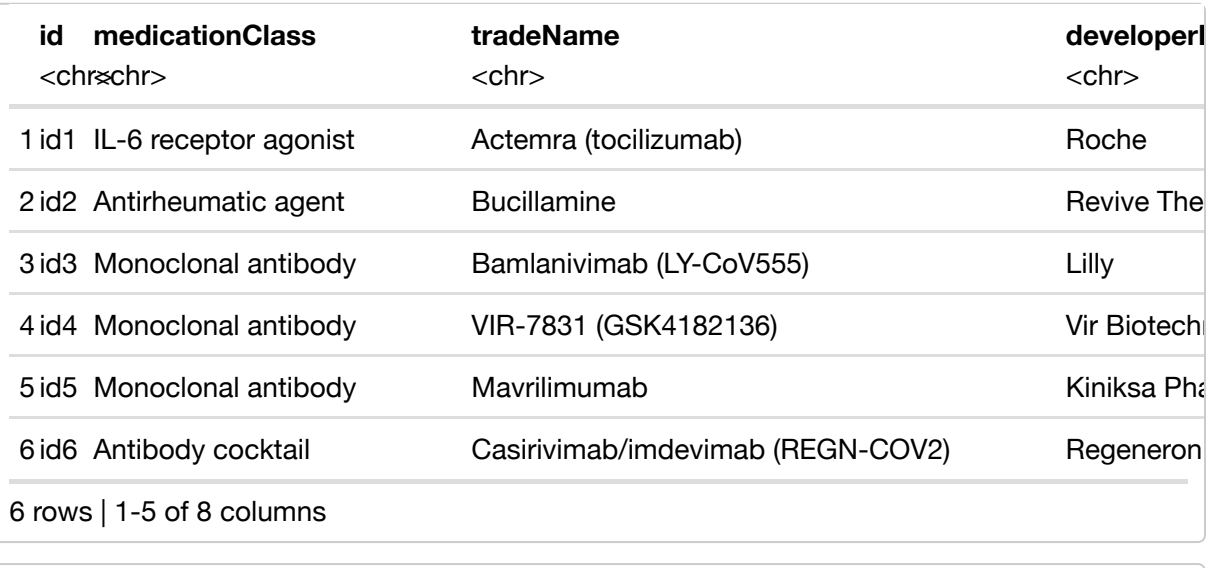

X[ID="id1"]

## [1] "Background: Actemra is a indicated to treat autoimmune diseases suc h as rheumatoid arthritis as well as cytokine release syndrome. Research fr om China has shown Actemra may be an effective treatment for patients with severe cases of COVID-19. Trials: Actemra is being evaluated in the follow ing high-profile trials: COVACTA (NCT04320615) and EMPACTA (NCT04372186). T he Hôpitaux de Paris (CORIMUNO-19) is assessing Actemra in a trial for COVI D-19 associated pneumonia (NCT04331808) in a Phase 2 trial. Outcomes: Evid ence is beginning to point to Actemra having a beneficial outcome for COVID -19 patients in some, but not all, scenarios. Evidence for benefit: - Resul ts from EMPACTA indicate Actemra reduced the need for mechanical ventilatio n in patients with COVID-19 associated pneumonia. In EMPACTA, 12.0% of pati ents receiving Actemra received mechanical ventilation compared with 19.3% of patients in the placebo group ( $P = .04$ ); however, Actemra did not improv e rates of survival, according to data published in the New England Journal of Medicine. - Preliminary results from CORIMUNO-19 showed Actemra "improve s significantly clinical outcomes" of pneumonia associated with COVID-19. - The drug may also improve survival in patients with cytokine release syndro me, according to a study in CHEST. - Results from the University of Michiga n published in the journal Clinical Infectious Diseases showed a 45% reduct ion in hazard of death for COVID-19 patients and improved status compared w ith patients who did not receive the drug. - In a multicenter cohort study of 4,485 adults with COVID-19 published in JAMA Internal Medicine, research ers found a lower risk of mortality in adults who received Actemra within 2 days of admission to the ICU compared with patients who did not receive Act emra as part of their care. Evidence showing mixed results: - Researchers o n behalf of the Niguarda COVID-19 Working Group released a comparative anal ysis in the Journal of Infection that noted Actemra is potentially effectiv e, but recommended caution when using the drug. - A randomized, double-blin d, placebo-controlled trial published in the New England Journal of Medicin e by researchers at Massachusetts General Hospital found Actemra was not ef fective in reducing need for intubation, disease progression, or death but left open the opportunity that the drug did carry some benefit due to wide confidence intervals in comparisons of efficacy. - CORIMUNO-19: There were a lower number of patients hospitalized with COVID-19 and moderate-to-sever e pneumonia taking Actemra who required noninvasive ventilation, intubatio n, or died at 14 days compared with placebo, but Actemra did not meet the p rimary outcome of reducing clinical progression scores by 5 days after star ting treatment. Evidence showing no benefit: - In the COVID-BioB Study, pat ients who received Actemra instead of standard of care had improved clinica l outcomes (69% vs. 61%; P = .61) and reduced mortality (15% vs. 33%; P = . 15), but neither result was statistically significant. - Results posted in medRxiv by researchers at the University of North Carolina, Chapel Hill, sh owed that of 11 patients with severe COVID-19 requiring ventilation, Actemr a reduced C-reactive protein levels but did not result in significant impro vement in temperature and oxygen requirements. - An Italian study sponsored by the Italian Medicine Agency (AIFA) was stopped after Actemra failed to p erform better than standard of care in reducing respiratory symptoms, inten sive care visits and mortality. - Roche also provided an update for COVACTA indicating the drug did not meet its primary or secondary endpoints of impr oved clinical status and reduced mortality. Status: COVACTA has been compl eted; EMPACTA and CORIMUNO-19 are active, but not recruiting."

### <span id="page-11-0"></span>Visualization

We provide a visualization function as a redesign "plot".

```
 plot(
   x,
   region = "Global",
   continuous_scale = FALSE,
   palette = "Reds",
  date = NULL,from = NULL,to = NULL,
  title = "COVID-19", type = "cases",
   ...
 )
```
Here, type could be one of "cases","deaths","recovered","active","todayCases","todayDeaths", "todayRecovered","population" and "tests". By default, color palette is "Reds", more color palettes can be found here: palette [\(https://www.r-graph-gallery.com/38-rcolorbrewers](https://www.r-graph-gallery.com/38-rcolorbrewers-palettes.html)palettes.html)

To get the overview for the latest status, the mini code required is as below:

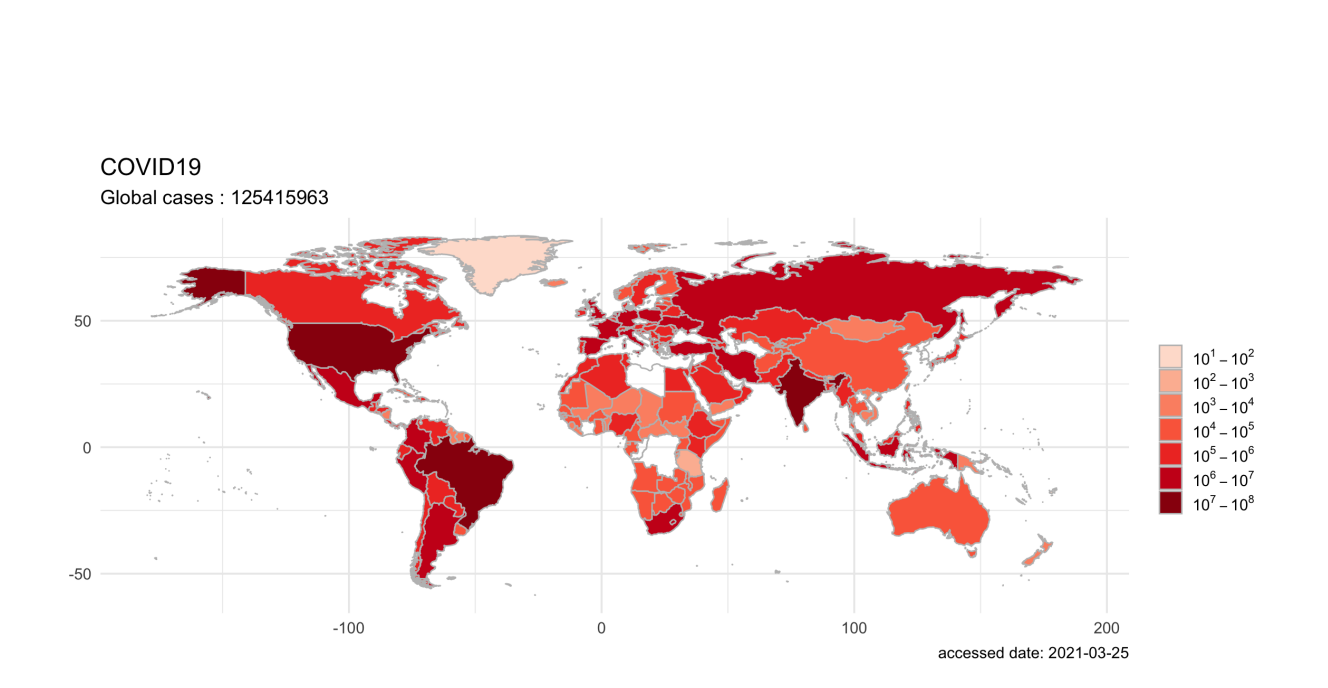

X <- res\$latest plot(X)

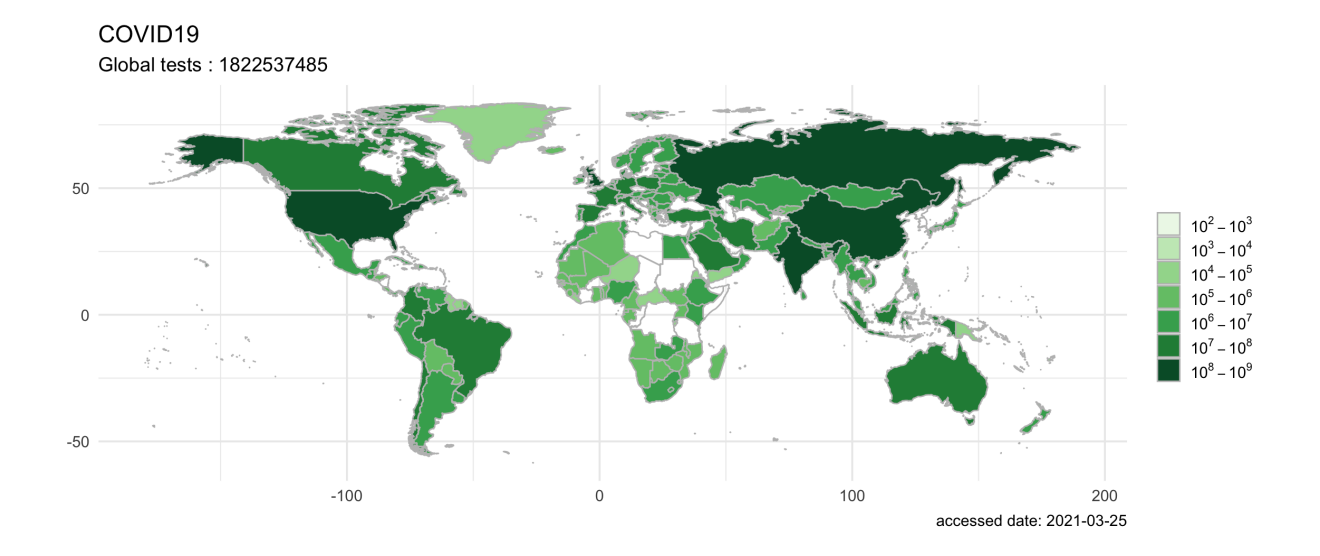

It could be also intuitively compare the number of new confirmed cases per day among different countries.

```
library(ggplot2)
library(dplyr)
```
## ## Attaching package: 'dplyr'

```
## The following objects are masked from 'package:stats':
## 
## filter, lag
```

```
## The following objects are masked from 'package:base':
## 
## intersect, setdiff, setequal, union
```

```
X <- res$historical
tmp <- X["global"] %>%
  group_by(country) %>%
  arrange(country,date) %>%
 mutate(diff = cases - lag(cases, default = first(cases))) $>8
  filter(country %in% c("Australia", "Japan", "Italy", "Germany", "China"
)) 
qgplot(tmp,aes(data, log(diff+1), color=country)) + geomline() + labs(y="Log2(daily increase cases)") + 
 theme(axis.text = element text(angle = 15, hjust = 1)) +
  scale_x_date(date_labels = "%Y-%m-%d") + 
  theme_minimal()
```
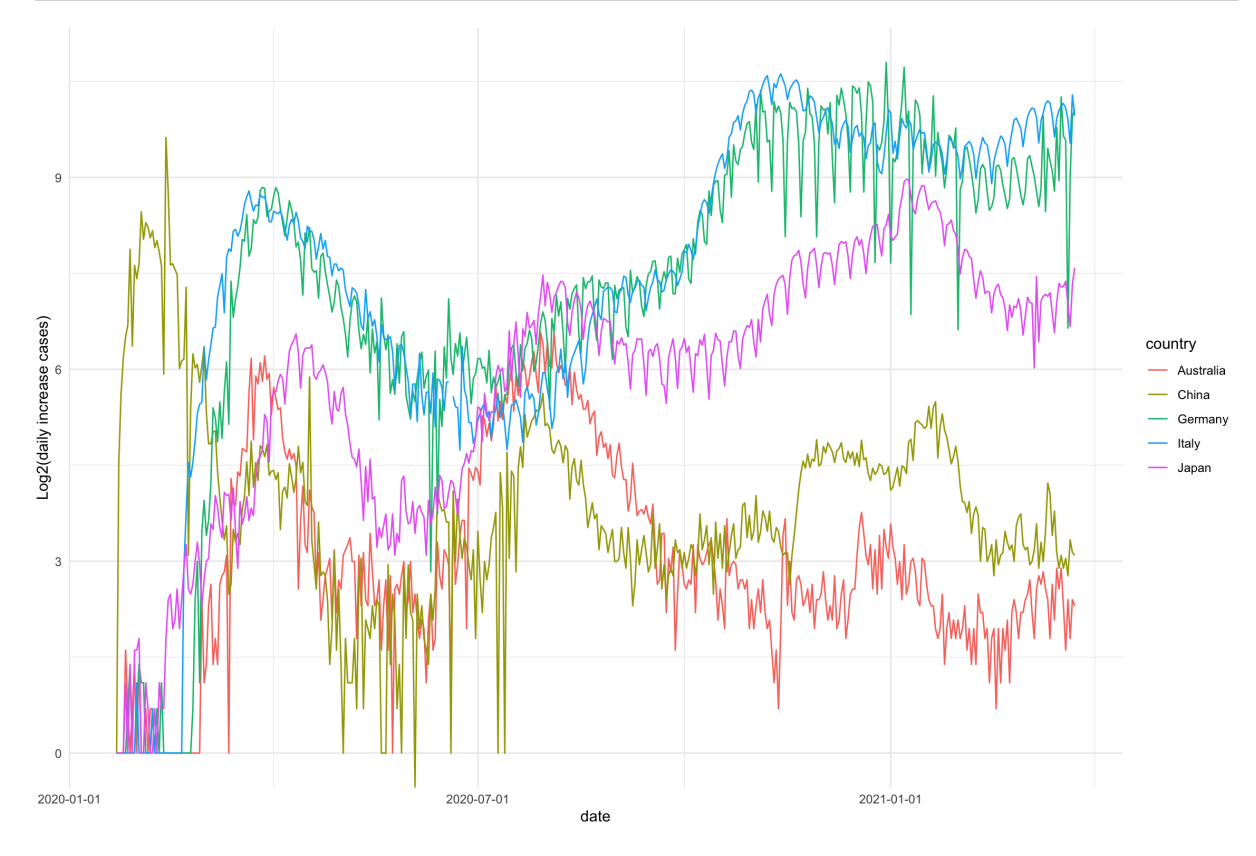

user could also plot the outbreak map on the past time with historical data by specify a date in function plot().

```
Y <- res$historical
plot(Y, region="Global", date = "2020-08-01", type="cases")
```
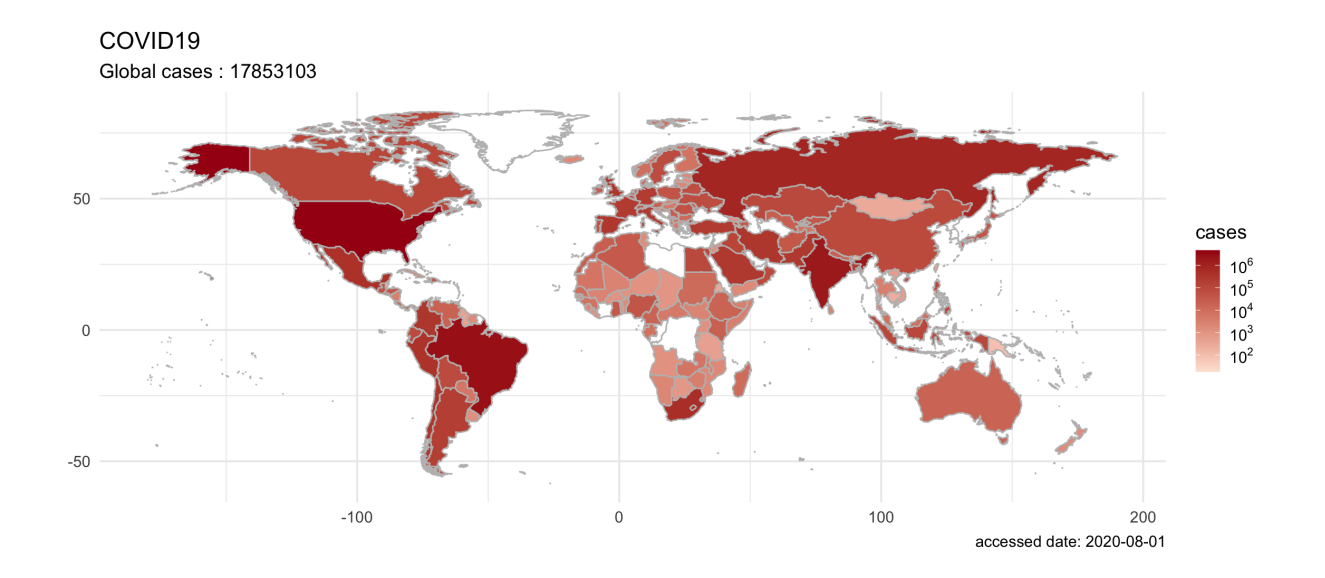

### <span id="page-14-0"></span>Animations plot

Animated world-wide epidemic maps could be generated in the similar way. This is the example to draw a spread animation from 2020-03-01 to 2020-08-01, with little code.

```
library(nCov2019)
res = query()from = "2020-03-01"
to = "2020-08-01"y = res$historical
plot(y, from = from, to=t0)
```
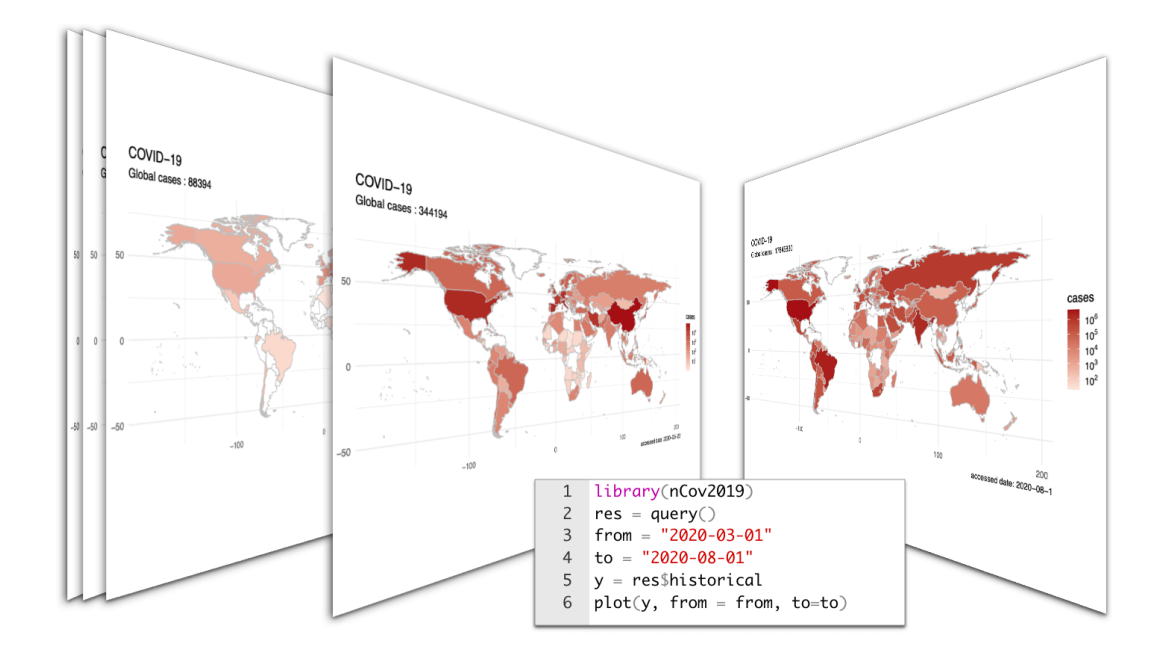

overview

### <span id="page-15-0"></span>Other plots

If you wanted to visualize the cumulative summary data, an example plot could be the following:

```
library(ggplot2)
x <- res$historical
d = x['Japan' ] # you can replace Anhui with any province
d = d[order(d$cases), ]ggplot(d, 
        aes(date, cases)) +
   geom_col(fill = 'firebrick') + 
  theme_minimal(base_size = 14) +
   xlab(NULL) + ylab(NULL) + 
   scale_x_date(date_labels = "%Y/%m/%d") +
   labs(caption = paste("accessed date:", max(d$date)))
```
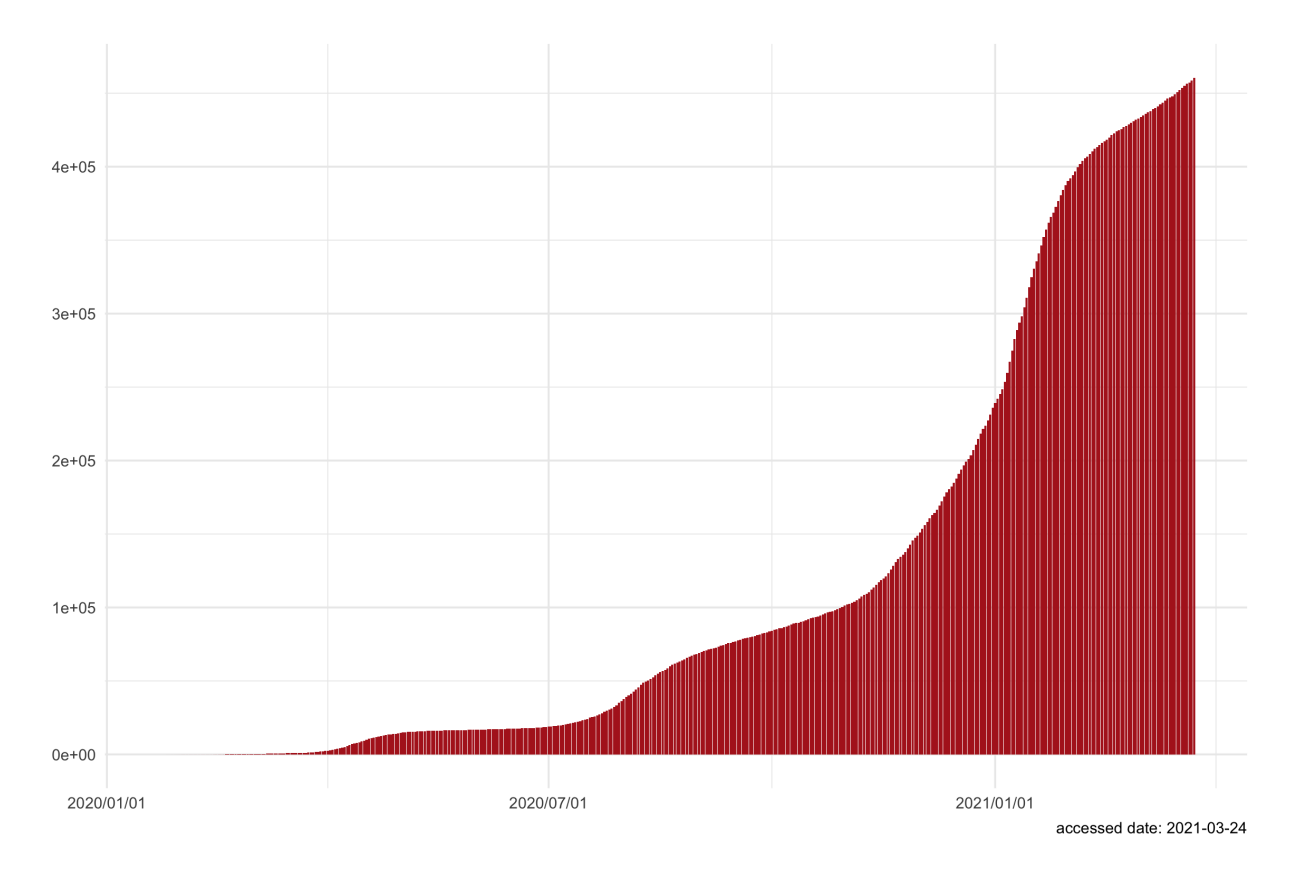

Plot the trend for for the Top 10 increase cases countries on last day

```
library("dplyr")
library("ggrepel")
x <- res$latest
y <- res$historical
country_list = x["global"]$country[1:10]
y[country_list] %>%
subset( date > as.Date("2020-10-01") ) %>%
group_by(country) %>%
arrange(country,date) %>%
mutate(increase = cases - lag(cases, default = first(cases))) -> df
ggplot(df, aes(x=date, y=increase, color=country ))+
   geom_smooth() + 
   geom_label_repel(aes(label = paste(country,increase)), 
    data = df[df$date == max(df$date), ], hjust = 1) +
   labs(x=NULL,y=NULL)+ 
   theme_bw() + theme(legend.position = 'none')
```
## `geom\_smooth()` using method = 'loess' and formula 'y  $\sim x'$ 

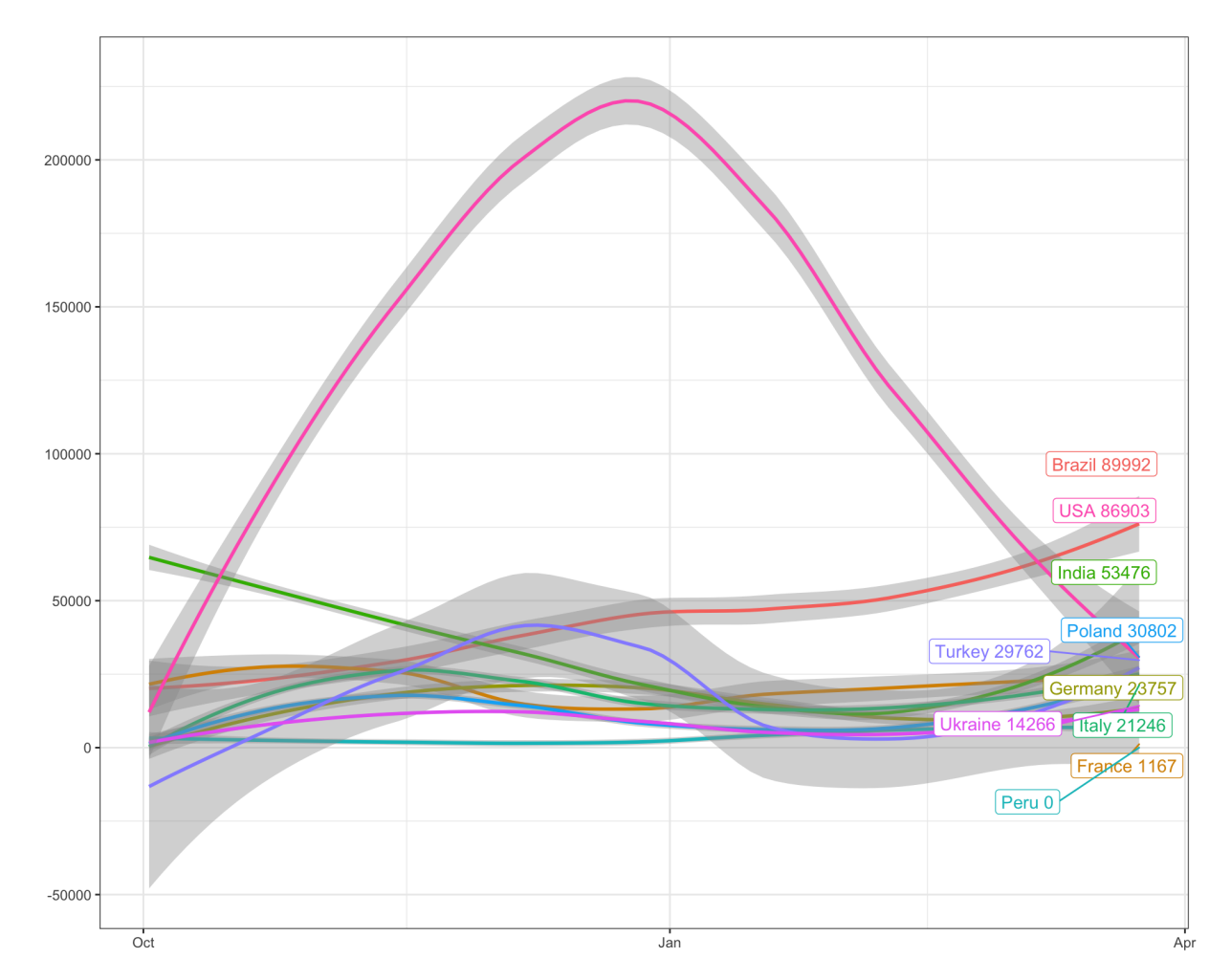

Plot the curve of cases, recovered and deaths for specify country

```
library('tidyr')
library('ggrepel')
library('ggplot2')
y <- res$historical
country = "India"
y[country] -> d
d <- gather(d, curve, count, -date, -country)
ggplot(d, aes(date, count, color = curve)) + geom point() + geomline() +labs(x=NULL, y=NULL, title=paste("Trend of cases, recovered and deaths in",
country)) +
     scale_color_manual(values=c("#f39c12", "#dd4b39", "#00a65a")) +
    theme_bw() + geom_label_repel(aes(label = paste(curve,count)), 
                   data = d[d$date == max(d$date), ], hjust = 1) +
   theme(legend.position = "none",
        axis.text = element text(angle = 15, hjust = 1)) +
  scale x date(date labels = "Y-8m-%d")
```
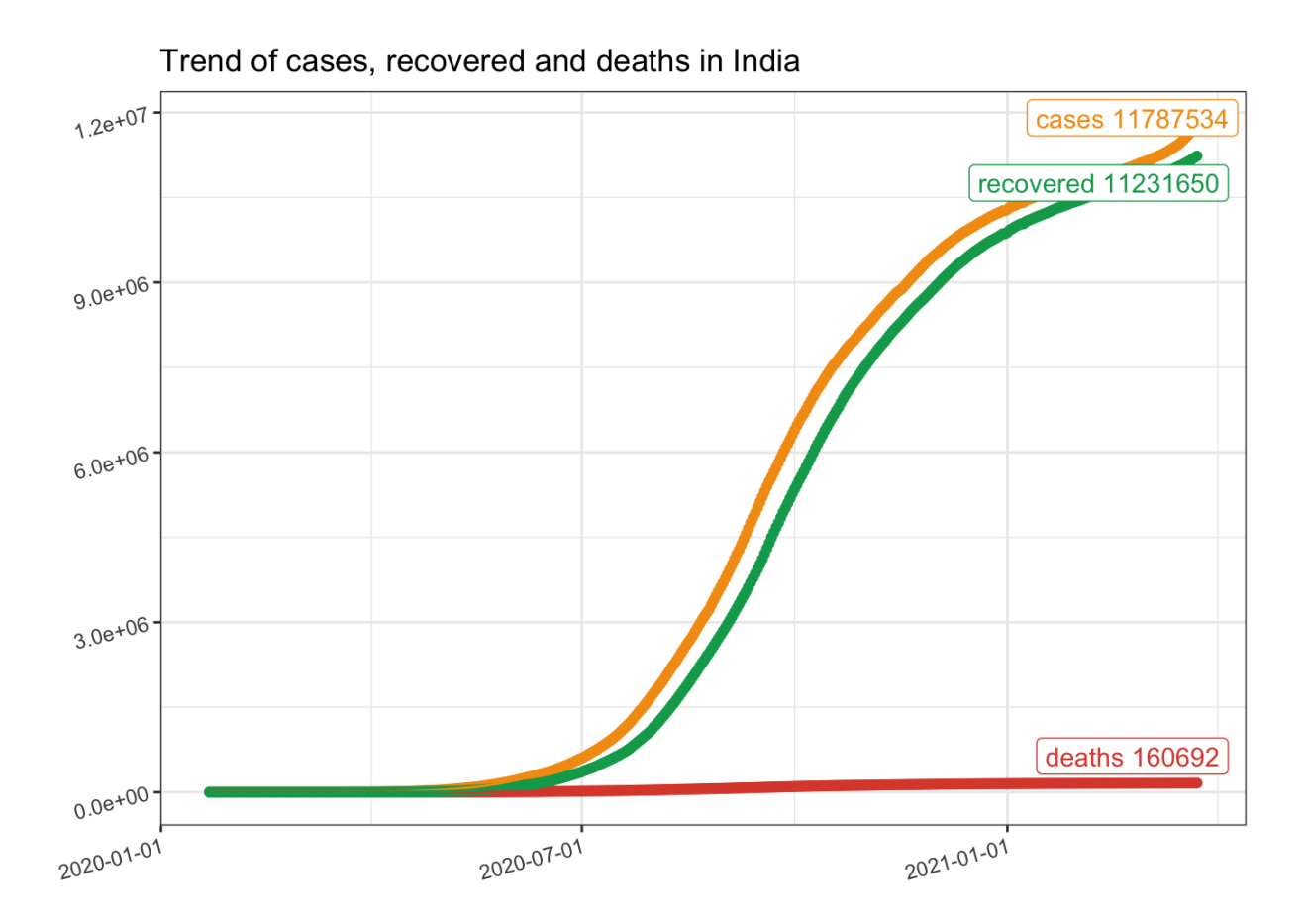

#### <span id="page-18-0"></span>Heatmap for cases per country

Here is the example code for draw a heatmap for the historical data range in nCov2019.

```
library('tidyr')
library('ggrepel')
library('ggplot2')
y <- res$historical
d <- y["global"]
d \leftarrow d[d\cases > 0,]
length(unique(d$country))
```
## [1] 192

```
d <- subset(d,date <= as.Date("2020-3-19"))
max_time <- max(d$date)
min_time <- max_time - 7
d \leq -d[d\date >= min_time,]
dd <- d[d$date == max(d$date,na.rm = TRUE),]
d$country <- factor(d$country, 
   levels=unique(dd$country[order(dd$cases)]))
breaks = c(0,1000, 10000, 100000, 1000000)ggplot(d, aes(date, country)) + 
  geom\_tile(aes(fill = cases), color = 'black') +scale_fill\_viridis_c(trans = 'log', breaks = breaks, labels = breaks) + 
   xlab(NULL) + ylab(NULL) +
  scale_x_data(data_labels = "8Y-8m-8d") + theme minimal()
```
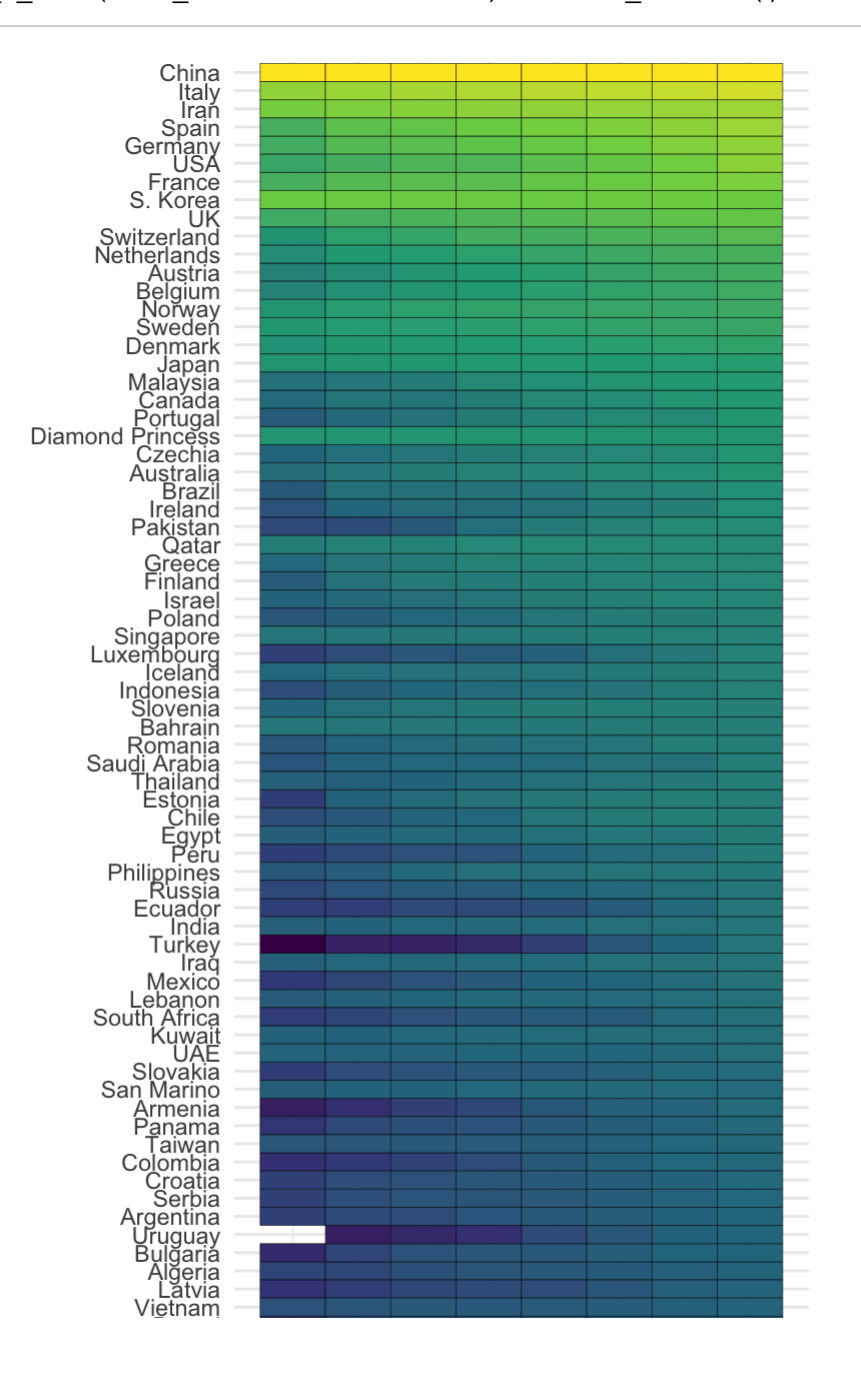

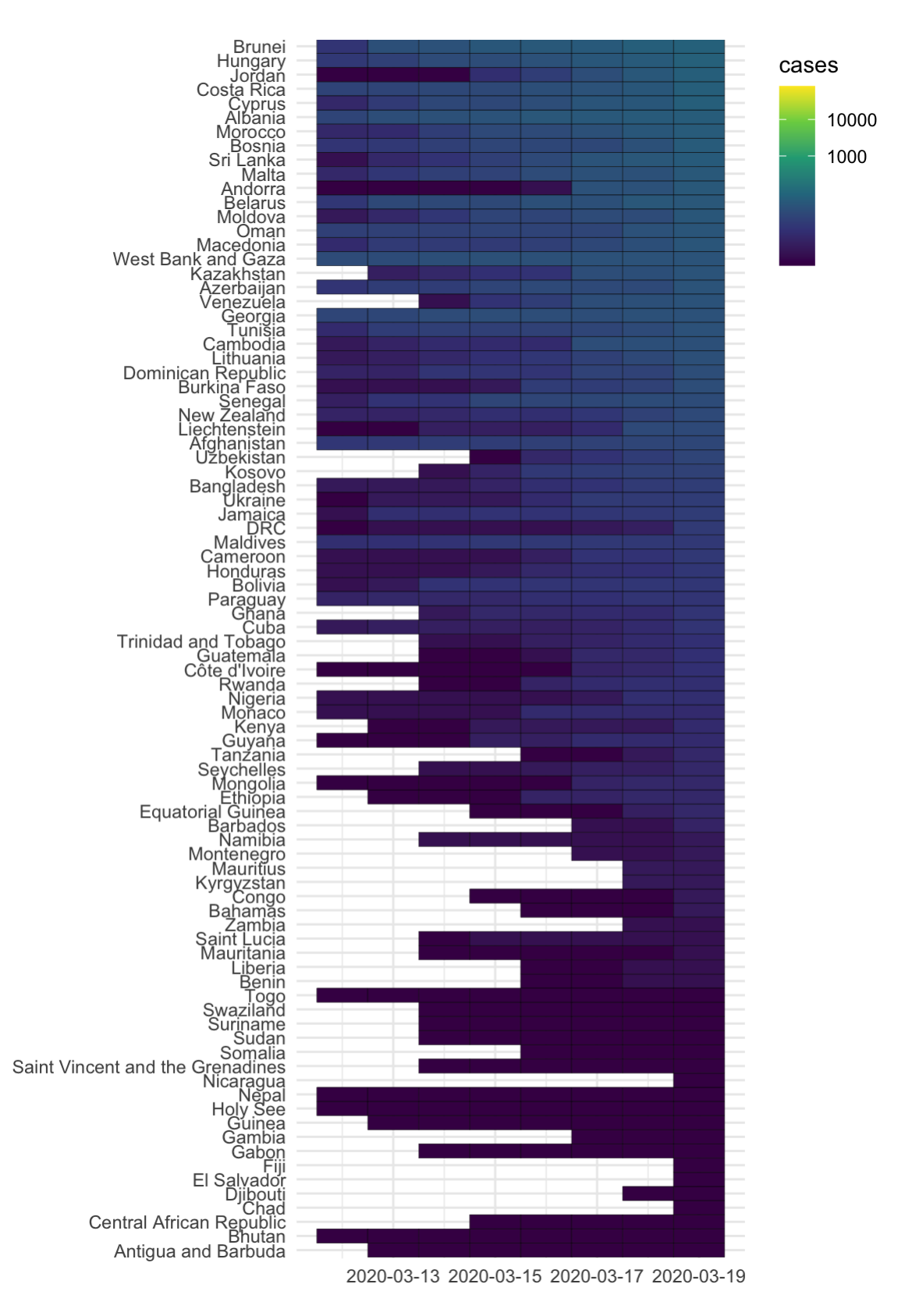

Plot the global trend in a novel way.

```
require(dplyr)
y <- res$historical
d \leftarrow y['global'']time = as.DataFrame("2020-03-19")dd \leftarrow \text{filter}(d, date == time) %>%
     arrange(desc(cases)) 
dd = dd[1:40, 1]dd$country = factor(dd$country, levels=dd$country)
dd$angle = 1:40 * 360/40require(ggplot2)
p <- ggplot(dd, aes(country, cases, fill=cases)) + 
     geom_col(width=1, color='grey90') + 
    geom_col(aes(y=I(5)), width=1, fill='grey90', alpha = .2) +
    geom_col(aes(y=I(3)), width=1, fill='grey90', alpha = .2) +
    geom\_col(aes(y=T(2)), width=1, fill = "white") +
    scale_y_log10() + scale_fill_gradientn(colors=c("darkgreen", "green", "orange", "firebric
k'', "red"), trans="log") +
     geom_text(aes(label=paste(country, cases, sep="\n"), 
                   y = \text{cases} * .8, angle=angle),
              data=function(d) d[d$cases > 700,], 
             size=3, color = "white", fontface="bold", vjust=1) +
      geom_text(aes(label=paste0(cases, " cases ", country), 
                   y = max(cases) * 2, angle=angle+90),
              data=function(d) d[d$cases < 700,], 
             size=3, vjust=0) +
     coord_polar(direction=-1) + 
     theme_void() + 
     theme(legend.position="none") +
     ggtitle("COVID19 global trend", time)
p
```
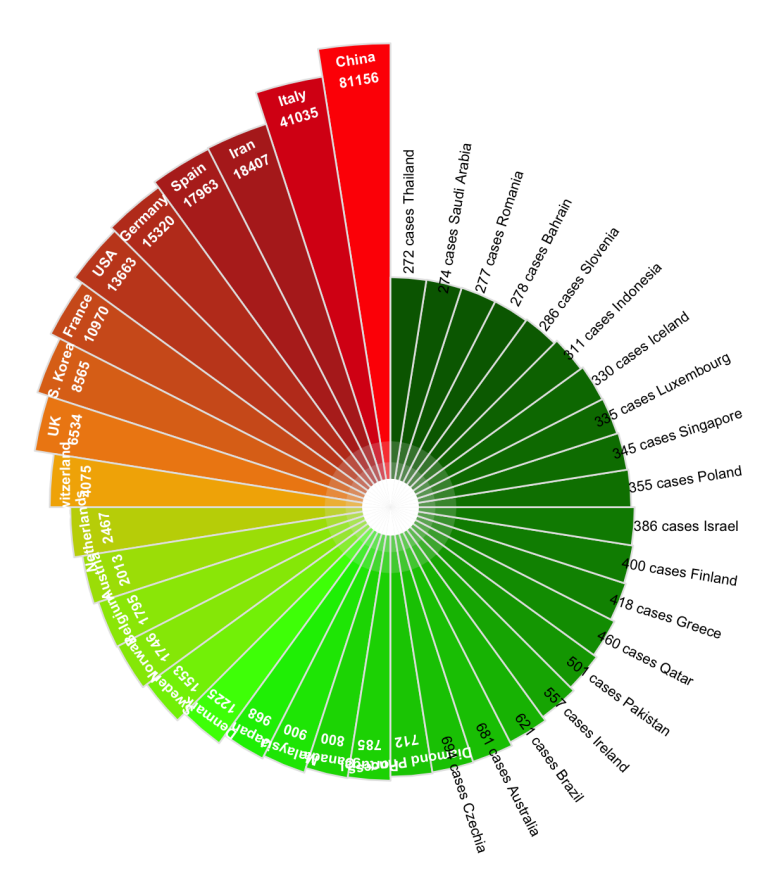

Number of days since 1 million cases per country

**require**(dplyr) **require**(ggplot2) **require**(shadowtext)

## Loading required package: shadowtext

```
y <- res$historical
d \leftarrow y['global']dd <- d %>% 
  as tibble %>%
   filter(cases > 1000000) %>%
   group_by(country) %>%
 mutate(days since 1m = as.numeric(data - min(data))) %>%
   ungroup 
breaks=c(1000, 10000, 20000, 50000, 500000,500000,5000000,20000000)
p <- ggplot(dd, aes(days_since_1m, cases, color = country)) +
   geom_smooth(method='lm', aes(group=1),
              data = dd, color='grey10', linetype='dashed') +
  geom line(size = 0.8) +
  geom_point(pch = 21, size = 1) +
  scale_y_log10(expand = expansion(add = c(0,0.1)),breaks = breaks, labels = breaks) +scale_x_continuous(expand = expansion(add = c(0,1))) +
  theme_minimal(base_size = 14) +
   theme(
     panel.grid.minor = element_blank(),
     legend.position = "none",
   plot.margin = margin(3,15,3,3,'mm")) +coord\_cartesian(clip = "off") + geom_shadowtext(aes(label = paste0(" ",country)), hjust=0, vjust = 0, 
                   data = . %>% group_by(country) %>% top_n(1,days_since_1
m),
                  bg.color = "white") +labs(x = "Number of days since 1,000,000th case", y = "",
        subtitle = "Total number of cases")
print(p)
```
 $\#$  `geom\_smooth()` using formula 'y ~ x'

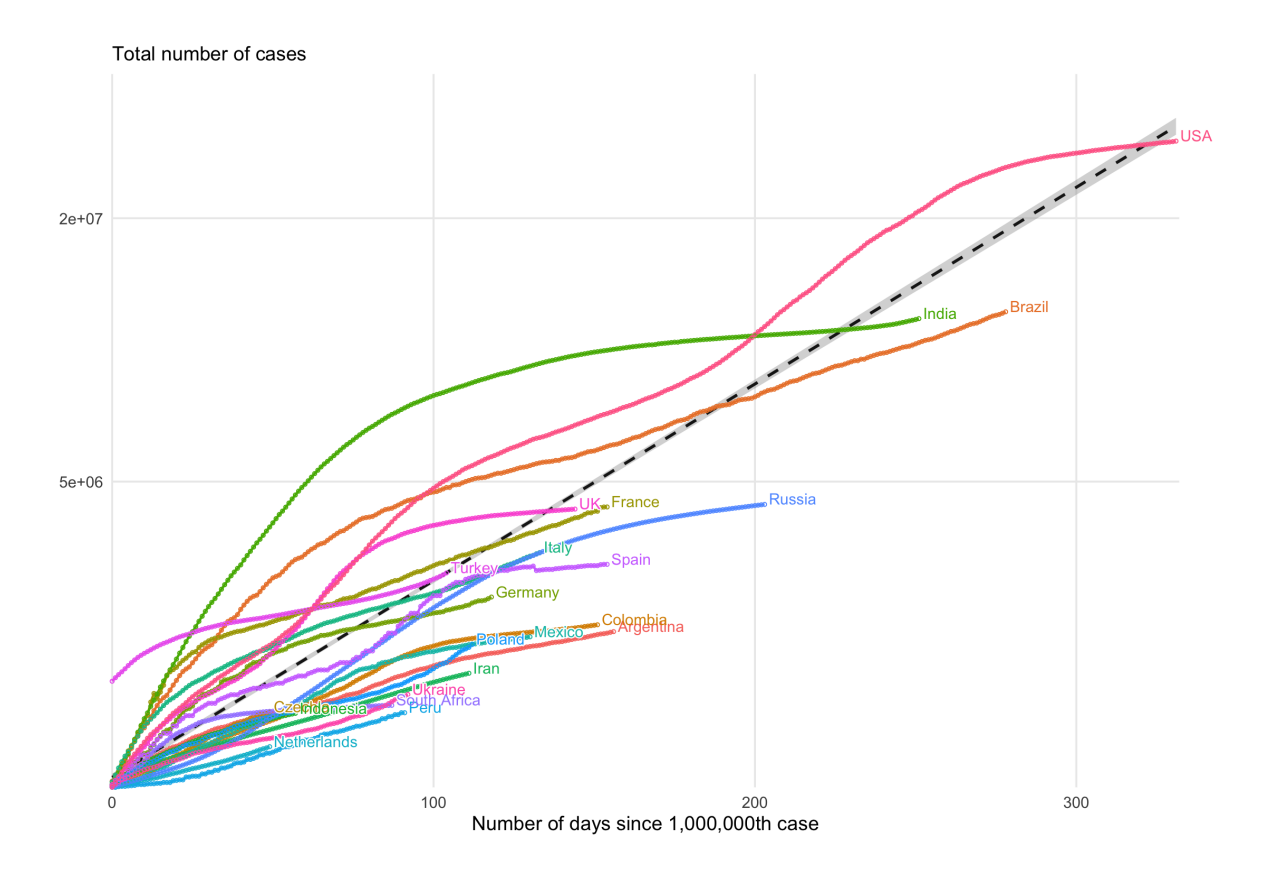

### <span id="page-24-0"></span>**Dashboard**

dashboard could launch as below:

dashboard()

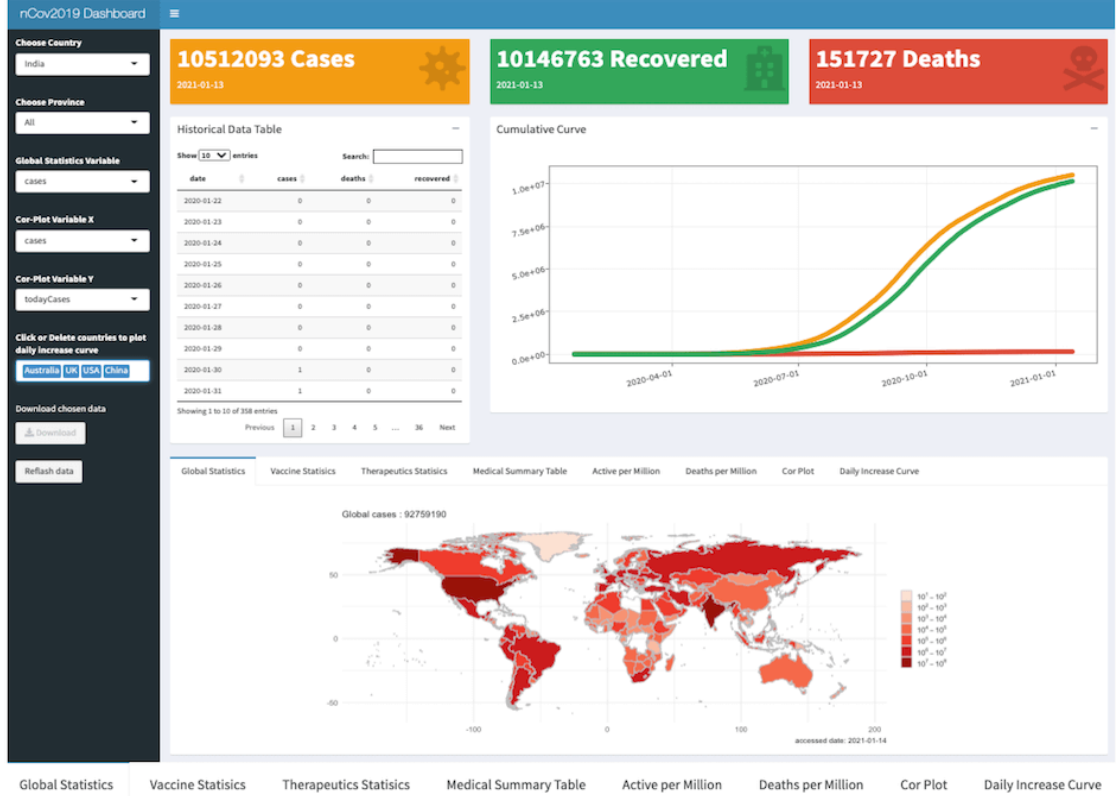

dashboard

# <span id="page-25-0"></span>statistic item explanation

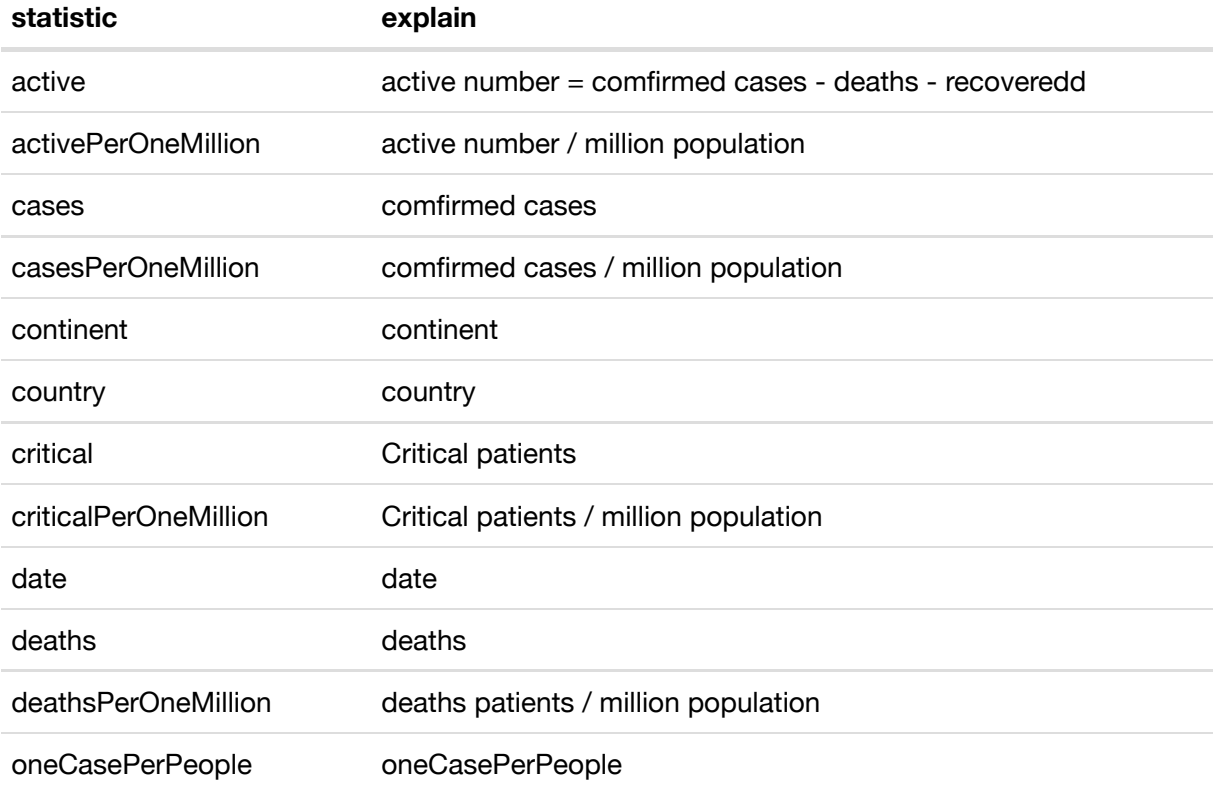

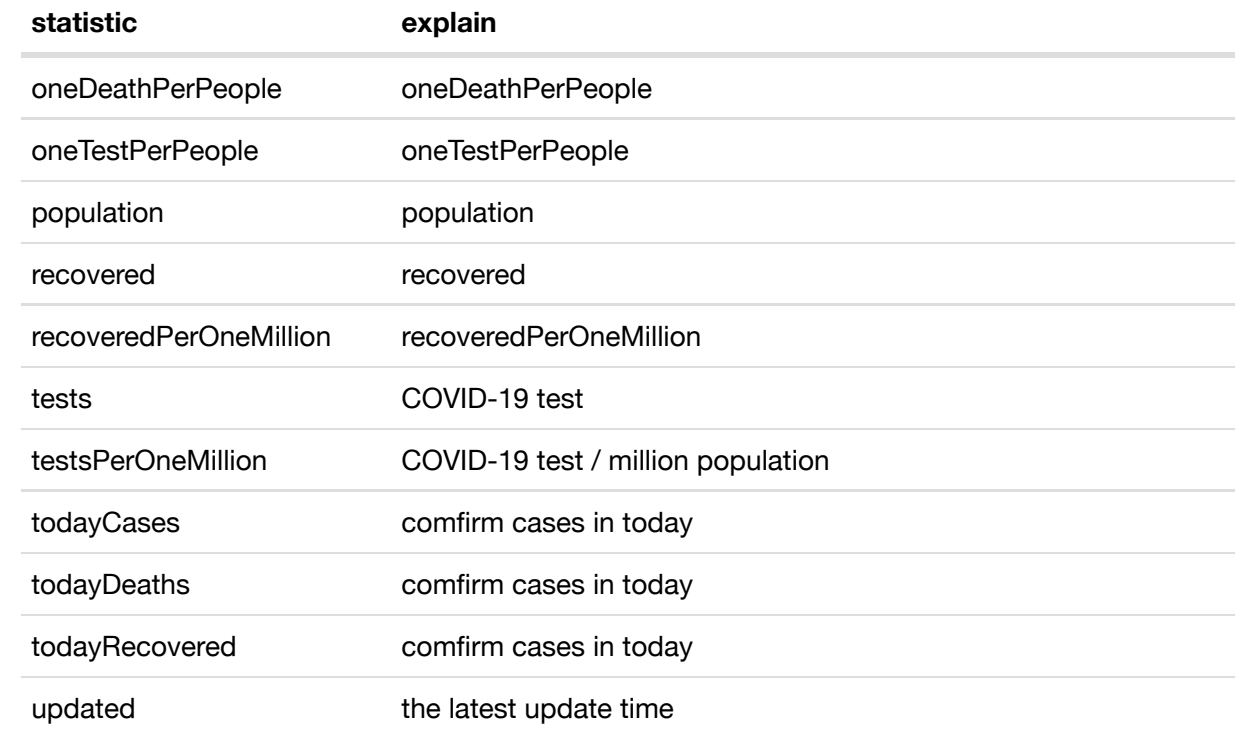

### <span id="page-26-0"></span>Session Info

sessionInfo()

```
## R version 4.0.2 (2020-06-22)
\# Platform: x86 64-apple-darwin19.5.0 (64-bit)
## Running under: macOS Catalina 10.15.6
## 
## Matrix products: default
## BLAS/LAPACK: /usr/local/Cellar/openblas/0.3.10_1/lib/libopenblasp-r0.3.1
0.dylib
## 
## locale:
\# [1] en US.UTF-8/en US.UTF-8/en US.UTF-8/C/en US.UTF-8/en US.UTF-8
## 
## attached base packages:
## [1] stats graphics grDevices utils datasets methods base 
## 
## other attached packages:
## [1] shadowtext 0.0.7 tidyr 1.1.2 ggrepel 0.8.2 dplyr 1.0.2
## [5] ggplot2_3.3.2 nCov2019_0.4.0 
## 
## loaded via a namespace (and not attached):
## [1] Rcpp_1.0.5 RColorBrewer_1.1-2 pillar_1.4.6 compiler_
4.0.2 
## [5] plyr_1.8.6 tools_4.0.2 digest_0.6.25 viridisLit
e_0.3.0 
## [9] lattice_0.20-41 nlme_3.1-148 jsonlite_1.7.1 evaluate_
0.14 
## [13] lifecycle_0.2.0 tibble_3.0.3 gtable_0.3.0 mgcv_1.8-3
1 
## [17] pkgconfig_2.0.3 rlang_0.4.7 Matrix_1.2-18 yaml_2.2.1 
## [21] xfun_0.20 withr_2.2.0 downloader_0.4 stringr_1.
4.0 
## [25] knitr 1.30 generics 0.0.2 vctrs 0.3.4 maps 3.3.0
## [29] grid_4.0.2 tidyselect_1.1.0 glue_1.4.2 R6_2.4.1 
## [33] rmarkdown_2.3 farver_2.0.3 purrr_0.3.4 reshape2_
1.4.4 
## [37] magrittr_1.5 splines_4.0.2 scales_1.1.1 ellipsis_
0.3.1 
## [41] htmltools_0.5.0 colorspace_1.4-1 labeling_0.3 stringi_1.
5.3 
## [45] munsell_0.5.0 crayon_1.3.4
```